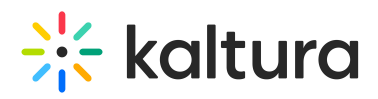

## **Who can launch a Live Room that is associated with a Channel?**

Last Modified on 11/03/2020 5:58 pm IST

A Live Room that is associated to a channel may be launched by the channel owner/manager/moderator. The user that launches the live room becomes the room host and has an instructor view inside the room. Only after the room session is initiated by the channel owner/manager/moderator, the room will become accessible for other participants.

Copyright ©️ 2019 Kaltura Inc. All Rights Reserved. Designated trademarks and brands are the property of their respective owners. Use of this document constitutes acceptance of the Kaltura Terms of Use and Privacy Policy.